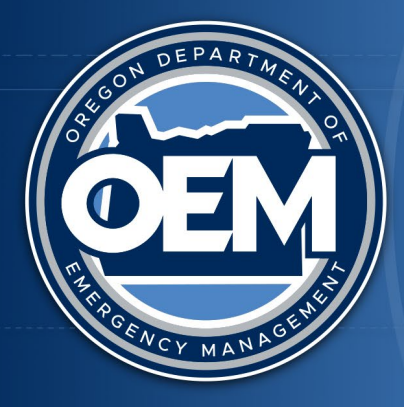

# OREGONDEPARTMENT OF **EMERGENCY MANAGEMENT**

# **VIRTUAL APPLICANT BRIEFING FEMA Public Assistance Program**

# **FEMA-4768-DR-OREGON**

Severe Winter Storms, Straight-line Winds, Landslides and Mudslides Incident Period: January 10 – 22, 2024 **Declared: April 13, 2024**

## **WHAT:**

FEMA Public Assistance is available to state, tribal and eligible local governments, and certain private nonprofit organizations in the **designated counties of Benton, Clackamas, Coos, Hood River, Lane, Lincoln, Linn, Multnomah, Sherman, Tillamook, and Wasco Counties and the Confederated Tribes of Siletz Indians.** 

The Public Assistance Program provides Federal financial assistance at a cost-sharing basis for emergency work and the repair or replacement of public facilities damaged by the Severe Winter Storms, Straight-line Winds, Landslides and Mudslides that occurred in Oregon **from January 10 to January 22, 2024.** 

**Eligible applicants** include local governments, tribal governments, special districts, state agencies, and certain \*private nonprofits (PNP) that have incurred cost for response activities and/or have sustained facility damage as a direct result of the event of January 10 – 22, 2024.

\*PNPs must own or operate a facility that provides an eligible service and have a 501(c), (d) or (e) tax exception status. Note: Certain PNPs that have damage to their facilities are directed to apply to SBA loan first, there are important deadlines to apply for SBA, [SBA Announcement No](https://www.sba.gov/article/2024/04/15/sba-disaster-assistance-available-oregon-private-nonprofit-organizations)  [20270-01.](https://www.sba.gov/article/2024/04/15/sba-disaster-assistance-available-oregon-private-nonprofit-organizations)

PNP reference see page 43-46, FEMA Public Assistance Program and Policy Guide [https://www.fema.gov/sites/default/files/documents/fema\\_pappg-v4-updated-links\\_policy\\_6-](https://www.fema.gov/sites/default/files/documents/fema_pappg-v4-updated-links_policy_6-1-2020.pdf) [1-2020.pdf](https://www.fema.gov/sites/default/files/documents/fema_pappg-v4-updated-links_policy_6-1-2020.pdf)

The Federal share of assistance is not less than 75% of the eligible cost for emergency measures and permanent restoration.

Oregon Department of Emergency Management staff are conducting virtual Applicant Briefings to give an overview of the Public Assistance program and process. The briefings are approximately 60 minutes.

## **WHO Should Attend?**

The agent, financial officer, or an appointee who will actually be using the information should attend this briefing.

## **WHEN:**

All briefings will be conducted on Microsoft Teams. **Please see the specific link for each day.**

Briefings have been planned to accommodate all potential applicants, please choose the one that fits your schedule.

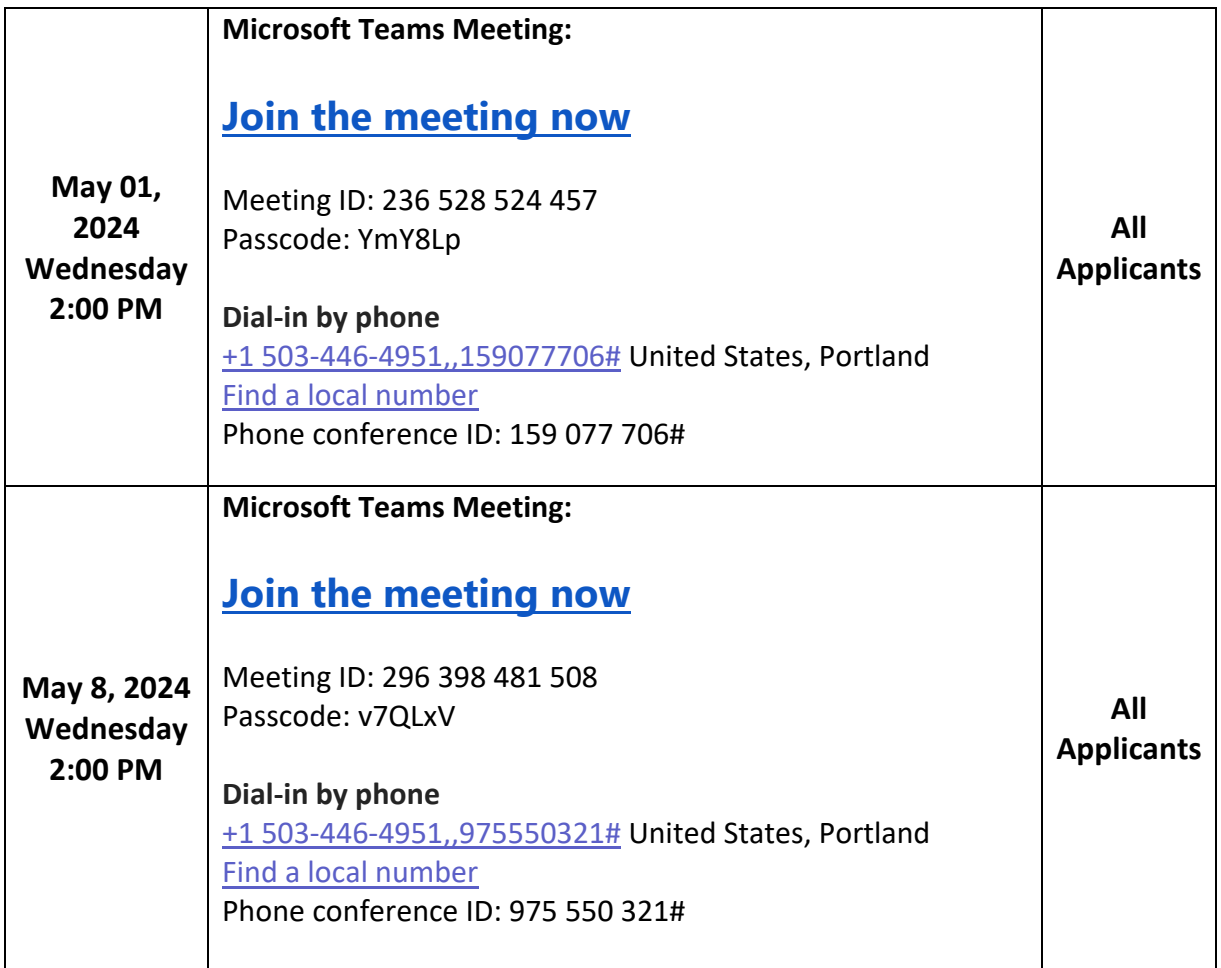

*Participation in the Applicant Briefing is not mandatory. If a potential applicant (government entity or certain private nonprofits) is unable to attend any of the Applicant Briefings and would like to apply for FEMA Public Assistance please follow instructions below.* 

## **HOW TO APPLY:**

### **For new Applicants registering in Grants Portal**

- Go to **<https://grantee.fema.gov/>**
- Register Your Organization for Public Assistance
- Complete organizational profile (basic information about organization)
- New Applicants will select NO when prompted in Grants Portal to submit a Request for Public Assistance (RPA) - (DR4768 option to submit RPA is not available until registration process is complete and approved by OEM)
- After the new Applicant completes the account request, the account creation must be approved by the State (OEM) before the new Applicant can submit an RPA for DR4768
- After OEM approves, the Applicant's primary contact listed will receive a system generated email with a username and temporary password
- Once Applicant receives, they can log back into FEMA Grants Portal to submit a Request for FEMA Public Assistance (RPA) for DR4768

#### **Already Registered in FEMA Grants Portal?**

Applicants whom are already registered in FEMA Grants Portal can submit an RPA for their organization directly by logging into **<https://grantee.fema.gov/>**

## **Unable to access FEMA Grants Portal to submit RPA or need assistance in creating Public Assistance Grants Portal user account?**

**Please email: [oem.pa-recovery@oem.oregon.gov](mailto:oem.pa-recovery@oem.oregon.gov) for ques�ons or assistance.**